# **Langage C**

# **Institut d'Optique 1A/S5**

## **TD 2 - Utiliser et gérer des tableaux 1D**

Ce TD est associé au fichier *TD2.txt.* Vous devez copier ce fichier texte depuis **S:/LangageC/Sources/** dans votre espace de travail (répertoire dans **U:/** - puis dans n'importe quel sous-répertoire).

#### **A retenir**

**Notions étudiées :** tableaux statiques 1D, utilisation de constantes symboliques, utilisation de la bibliothèque <math.h>, boucles conditionnelles (if, while, for).

**Bonnes pratiques de programmation :** deboggage « manuel », lisibilité d'un programme.

**Diapos à lire** :

- LangC-Conditions / LangC-Tableaux1D

#### **Exercice 0.**

Créez un nouveau projet intitulé TD2.

#### **Exercice 1. Tableau et itérations**

Créez un nouveau fichier source *mainTD2\_ex1.c* dans lequel vous ferez un copier-coller du programme correspondant à l'exercice **1** du fichier source *TD2.txt*.

- **1.** D'après vous, sans l'exécuter, que fait ce programme ? D'où provient la fonction *sin* ?
- **2.** A l'aide du compilateur, modifiez le programme pour qu'il puisse s'exécuter. Le résultat vous paraît-il juste ?
- **3.** A quoi sert la boucle *for* ? Comment est fixée la taille du tableau *signal* ? Modifiez le programme pour qu'il fournisse le bon résultat.

**4.** Ajoutez à ce programme un moyen d'afficher l'ensemble de toutes les cases du tableau *signal*.

## **Exercice 2. Moyenne et écart-type d'un tableau d'entiers**

Créez un nouveau fichier source *mainTD2\_ex2.c* dans lequel vous ferez un copier-coller du programme correspondant à l'exercice **2** du fichier source *TD2.txt*.

- **1.** Que fait ce programme ? Affichez les cases du tableau.
- **2.** Modifier le programme pour qu'il calcule la moyenne de ce tableau et l'écart-type et les affiche.

## **Exercice 3. Moyenne et écart-type d'un tableau d'entiers**

A partir du tableau fourni dans l'exercice précédent, modifier le programme pour qu'il trouve la valeur minimale et la valeur maximale de ce tableau et les affiche.

## **Exercice 4. Passage d'une matrice 2D à un tableau 1D.**

Soit une matrice de nombres entiers en deux dimensions N x M dont les cases sont repérées par leurs coordonnées (i, j).

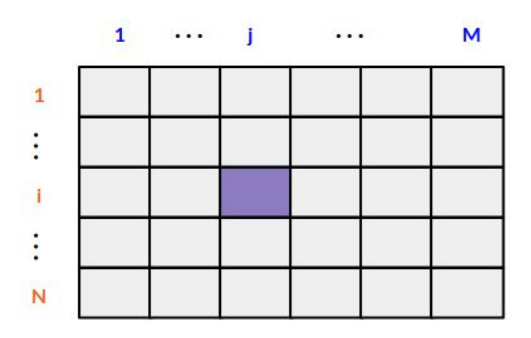

Proposer une méthode pour pouvoir :

- stocker cette matrice à l'intérieur d'un tableau 1D en C
- accéder à l'information stockée dans la case (i, j) en utilisant le tableau 1D
- toujours en utilisant le tableau 1D, initialiser l'ensemble de ces cases à une valeur entière particulière.